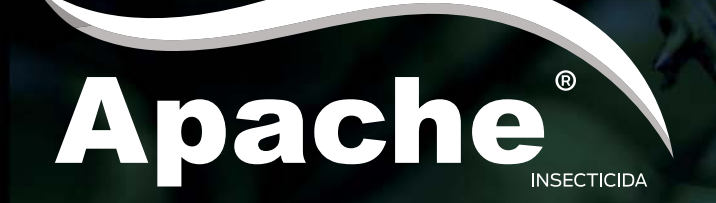

## SOMOS MUY BRAVOS PROTEGIENDO TU CULTIVO

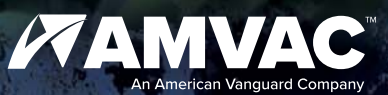

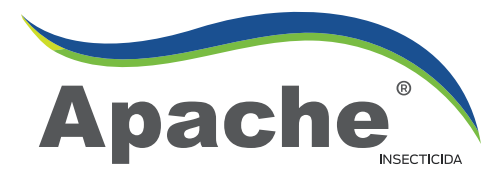

## SOMOS MUY BRAVOS PROTEGIENDO TU CULTIVO

Apache® es una poderosa mezcla insecticida con actividad sistémica, de contacto y con óptimo efecto de vaporización, lo que le permite múltiples formas de control contra las plagas.

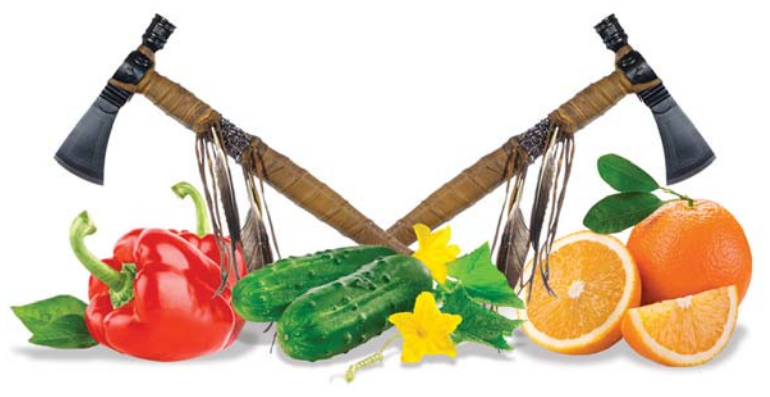

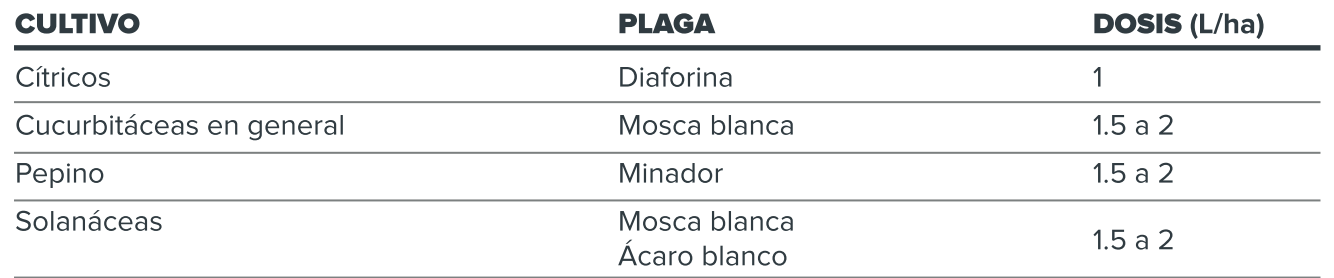

Consulte detalles en la etiqueta.

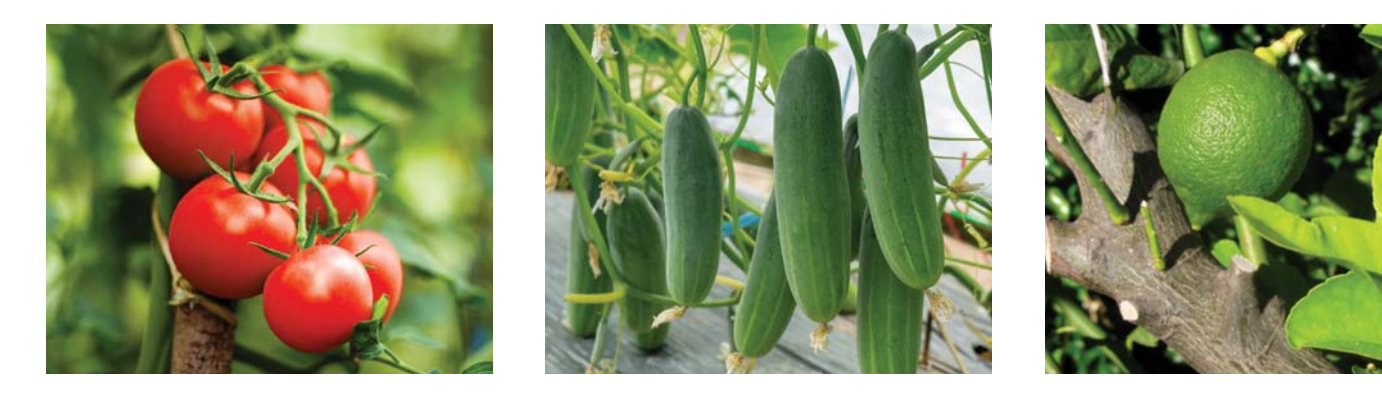

## **BENEFICIOS CLAVE:**

- Múltiples modos de acción vs las plagas (ingestión, contacto y translaminar).  $\bullet$
- Óptimo efecto residual.  $\bullet$
- Aprobado en gran cantidad de cultivos de alto valor.
- Muy seguro para el cultivo por su nula fitotoxicidad.

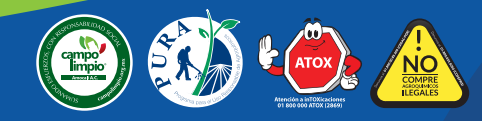

(33) 3110-1976 01 800 00 AMVAC (26822) amvac.com.mx